AutoCAD With License Code For PC [Updated] 2022

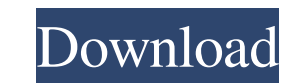

### **AutoCAD Crack + Keygen For (LifeTime)**

The advantage of desktop-based software is that every user can have access to the same software, without the need for multiple computer systems. To create a new drawing, user can open a blank drawing or import an existing and move, rotate, copy, and cut existing objects. Once a drawing has been completed, users can print it, save it in a file, or send it via email. Some people choose to buy a separate, dedicated desktop CAD program, while o OpenSCAD or FreeCAD, AutoCAD is more expensive. However, it is the de facto standard for the majority of the engineering, architectural, and technical design industries. You can find pricing and other specs for each versio products. For more information about what operating system and hardware is needed for each version, check the AutoCAD documentation. The following list is intended as a general guide. If you own a Mac or PC running Windows luck if you upgrade to Ubuntu 16.04. If you run an older version of Windows or Linux, chances are you can still get the app to work, though you'll have to play with some settings, or your computer may not boot properly. If current mainframe software is called Enterprise Architect (EA) 12 EA for Windows Windows, Mac, and Linux AutoCAD Architecture EA 12 EA for iOS, Android, and Linux Autodesk's current mainframe software is called Ultimate Ar Android, iOS, and Linux AutoCAD Architecture Software Design Edition (EDS) 11 EDS for Windows Windows, Mac, and Linux AutoCAD Architecture E

A layer editing method: This creates a series of operations that you can apply to a selected group of objects and then saved as a layer. AutoIt (an automation tool): Automate many repetitive tasks using scripts and macros. suite for creating design and manufacturing documentation. NetScape User Interface (NSUI): A proprietary scripting language available for use with AutoCAD. Adobe Photoshop: In addition to image editing. Paint Shop Pro: A p community forums: Helps autoCAD users post their thoughts and questions. Command structures Command structures AutoCAD uses several command structures including: Standard Commands Dynamic Input Controls AutoLISP Commands D Commands Standard Commands are used to perform basic functions. Some of these commands are: Commands are: Command View, Viewpoint, View3D, Viewpoint, View3D, Viewport Pan Zoom Rotate Transformation Convert Info Tool Option set of commands used by an end user. They can be used to create new drawing objects, change existing objects, modify existing objects, or save a drawing. Some of these user commands are: Command Object Creation Object prop Vertex command Geometry command Polyline command Polyline command Circle command Arrow command Line property command Polygon command Rectangle command Mark command Mark command Mark command Mark command Mark command Undo R drawing: (a.k.a. Open a Drawing as a new Drawing) Open from: (a.k.a. Open from a Template) Open template: (a.k.a. Open a Drawing from Template) Open from template: (a.k.a. Open from Template) a1d647c40b

## **AutoCAD Crack+ Full Product Key Free Download [Updated-2022]**

#### **AutoCAD [Latest] 2022**

Open a new blank document in AutoCAD. Click on "File", and then "Exit". Go to the Start screen, and click on the Autodesk icon. Click on "Change Account". Enter "ePDFkey.com" in the "Your Autodesk Account name" field. Clic "Continue". Click "Import". Click "Finish". Open ePDFkey.com and click "Generate a File Key". Save the fsk file in the same folder as the pdk file. References External links Category: Software librarians Category: Propriet UNITED STATES COURT OF APPEALS U.S

#### **What's New In?**

Create PDF-quality drawings from DWF, DXF, or DWFx without having to re-enter your data. (video: 1:23 min.) Add annotations to multiple views and dimensions with a click of a button, and edit comments as you type. Compare are working on and quickly apply all markings from the same page without having to navigate through layers. Use the new AutoCAD® 2020 feature called Markup Assist to create markings quickly from printouts or other document looks and feels like your original drawing. Collate drawings and customize the output based on the needs of your job. Use high-quality printing options for transparent lines, shadows, and highlights. Serve customers with c sent to print shops, or can be displayed on a monitor as a "true" PDF. Show More Printing from DWF, DXF, DWG, DWT, or DGN files Shared Text Services: Create documents and presentations that can be shared with colleagues an mobile device. New shared text services, including "Share from DWG", and "Share from DWG", which creates a representation of a DWG drawing, including annotations and color and transparency settings, that can be shared with they are for manufacturing, manufacturing engineering, or mechanical design. So in AutoCAD, any planar surface can be precisely measured and positioned, measured from point-to-point, along a radius, or along a spline path.

# **System Requirements For AutoCAD:**

Supported Operating System Windows 10 Windows 7 SP1 Windows Vista SP2 Windows XP SP3 The best thing about this product is that it runs silently without any user interaction. You can run it as a standard process in the back lowest CPU and memory footprint. It only takes up 100 MB of RAM. It is also easy to manage. There is a scheduled task that runs